# **LULL/IN HARDWARE HACKER IIIIIIIIIIII**

Using Double-Layer Capacitors; Computer Power Interface, Underground Radio Technology

#### By Don Lancaster

How Big is a one-Farad capacitor? Would you believe less than a cubic inch? Conventional wisdom and poorly done cartoons notwithstanding, a new capacitor technology is now available that crams incredible capacitance values into very small volumes. As Fig. 1 shows, these are called double-layer capacitors. They are both reasonably priced and available from distributor stock. For instance, a 1.0-Farad, 5-volt  $NEC$  # FZ0H105Z is available from Mouser Electronics for \$4.59 each (part 551-1.0Z05).

Being a brand new and "hacker friendly" part, there's lots of exciting new possibilities here. But there are also some definite use limits and restrictions.

One major use for double-layer capacitors is as power backup for CMOS memory chips. The capacitor can fake the among other difficulties, there are<br>memory nonvolatility during a short not nearly enough people in the world to memory nonvolatility during a short power outage. Unlike most batteries, these devices can be cycled indefinitely, have at least a 10-year life, can easily be soldered in place, are not polarized, usu ally cannot leak or explode, and readily indicate their charge.

Back to the basics. A traditional capacitor consists of two conductors separated by an insulator. When a current is routed through a capacitor, a charge will build up and will be stored. The amount of the charge depends on the current and how long the current is applied.

The charge also depends on the surface area of the conductors, the spacing between conductors, and a property of the big pits are first added to the original sur-<br>insulator material known as the dielectric face, and when this is done, small pits are insulator material known as the dielectric constant.

ranging from storing dc in power supplies; coupling/bypassing ac signals; resonating coils for frequency selection; and for integrating precision waveforms.<br>The storage size of a capacitor is mea-

sured in Farads. A 1-Farad charge will supply a current of 1 ampere for 1 second. Most capacitors have traditionally been much smaller than this, and are measured in microfarads  $(\mu F)$  or picofarads (pF) instead of Farads.

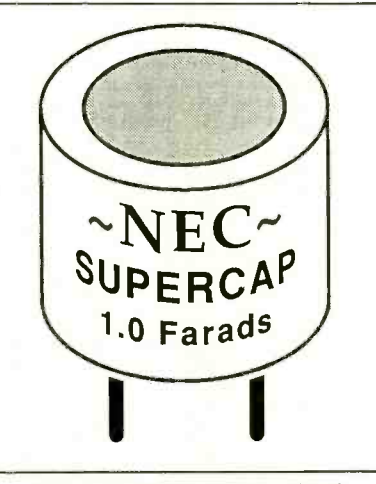

Fig. 1. A 1.0-Farad capacitor!

For instance, if you hold two fingernails one fingernail apart, you will have created the equivalent of a 1 -pF capacitor. Among other difficulties, there are citor, there are really 36 farads of capaci-<br>not nearly enough people in the world to tance in the package, since six series conbuild a 1 -F capacitor by this method.

Some ways to get more capacitance are to increase the plate area, to decrease the spacing between the plates, and to raise the dielectric constant. All of these techniques have been used in combination to create the various capacitor families available today.

For example, ceramic capacitors use special insulators with a dielectric con stant of 8000 or more. Electrolytic capacitors build up an extremely thin insulatconductor surface area by etching. Sometimes a double etch is used where big pits are first added to the original suradded to the big pits.

Capacitors have many electronic uses,<br>neing from storing dc in power sup-<br>beyond what traditional capacitors are But the double -layer capacitor goes far able to do. It uses a fundamentally different principle, first discovered by Helmholtz over a century ago. It turns out that if you have a boundary between a solid Finally, charcoal is not a very good<br>and a liquid, a double layer of charge conductor, and conductive elastomers and a liquid, a double layer of charge builds up at the surface between the two. are also used in the construction that are<br>To build a useful double-layer capacitor, only moderately conductive. Thus, a To build a useful double -layer capacitor, you use a solid plate, a liquid electrolyte and a second solid plate. To prevent the two solid plates from touching, you place

a porous, insulating separator between the two. The separator allows ions in the electrolyte to move back and forth as charge is accumulated, but prevents any direct short-circuit between plates.

The solid plates used for today's double-layer capacitors are made from activated charcoal which has an incredible surface area, since it is made up of countless tiny particles. A gram of activiated charcoal may have a surface area equal to one -quarter of a football field! And therein lies the secret to extreme capacitance values in a very small package.<br>In exchange for the extreme capacity in

a very small space, there are some definite tradeoffs. The breakdown voltage of the electrolyte used in today's double-<br>laver capacitors is only 1.2 volts. To get a useful  $+5$ -volt dc working voltage, six capacitors are placed in series inside the package.

Instead of directly building a 1 -F capacitor, there are really 36 farads of capacinected capacitors each yield a 1-F series equivalent capacitance.

So, you must be careful to never ex ceed the recommended working voltage of a double -layer capacitor.

ing oxide film. They also increase the capacitors are simply not in the same enconductor surface area by etching. ergy storage league as batteries, and I In addition, these are not precision components, since activated charcoal itself is not a very precise material. Toler ances are in the  $-20\%$  to  $+80\%$  range. Also, charge is inherently an "undense" way of storing energy, compared to chemical conversions. Large single -layer capacitors are simply not in the same endon't thing you will ever see the day when you start a lawnmower with a double-lay-<br>er capacitor.

> So, while double -layer capacitors are incredibly better than regular capacitors for storing bunches of charge in a small volume, they are not nearly as good as a battery when mucho dense energy storage is required.

> Finally, charcoal is not a very good are also used in the construction that are double-layer capacitor is not a low-impedance device and can not be rapidly charged or discharged.

One interesting side effect here is that the inherently limited charge and discharge rates of a double -layer capacitor give automatic short -circuit protection. Some batteries, especially Ni-Cds, instead tend to get downright violent when you short them.

Several manufacturing options are available that trade off maximum possible charge and discharge currents against cost and size. The smallest and cheapest versions are intended for long-time, low-

current memory backup uses. Let me know what interesting uses you can come up with for this exciting, yet imperfect, new hacker component.

#### OK. How did you do it?

If there's one thing I can't resist, it's a good hack, especially if it lies well beyond the far side of "disgustingly elegant." Check the capacitor lettering in Fig. 1. Note that we not only have isometric lettering, but the lettering is also cor- rectly wrapped around a cylinder! This was quickly and easily "drawn" with the stock and standard Apple Writer word processor, as were all parts of all figures in this column. Oh, yes, I did add a short little custom text routing of my own that I'll be happy to share with you. The same routine also lets you set text in a helix or an inwardly closing spirial.

Write or call for you free copy.

#### How can I Control AC Power With a Personal Computer?

There are two problems involved in con trolling high -power ac loads with a personal computer or microprocessor parallel port. The first is that the weak port signals must somehow be *amplified* to make them "strong enough" to control a high power load. The second hassle is that there is a very deadly shock hazard involved with ac power control, which means that some sort of safety isolation is an absolute must.

While you could use a relay driver IC and a relay, the usual way to handle 110-volt ac high-power interface today is now. Cost should be around \$5. to connect a phototriac optoisolator to a triac power control device. Figure 2 shows details.

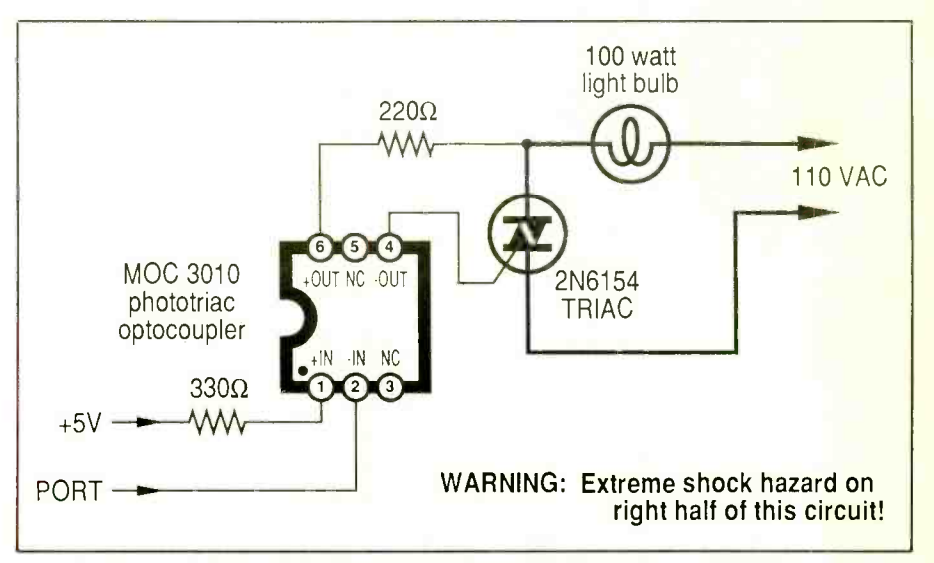

Fig. 2. A 110-volt ac power control interface for a personal computer.

The triac optoisolator consists of a light-emitting diode that drives a photosensitive ac power control device called a phototriac. When the LED lights, the phototriac turns and activates the main high-power triac to switch the load.

Because only a light beam connects the input to the output, you get total safety isolation. The "amplification" you need comes from both the internal phototriac and the main power triac.

There are some important details you have to be aware of when you use this circuit. First and foremost, note that there is a deadly shock hazard anywhere to the right of the triac optoisolator; so use ex treme caution when working on any circuit of this type.

The power triac will switch on or off most any ac load, such as lamps, motors, heaters, or whatever. A minimum load must always be provided for proper operation, say 7 watts or so. The maximum load depends on the triac and the size of the heat sink you use.

One classic handbook for triac power control is the SCR Manual from General Electric. My issue is sort of dated, so it zeros to the port locations when you want may have a new name and a new price by

You also *must* use a phototriac optoisolator, rated at least 200 volts for convert all of the ones in a word to zeros 110-volt ac operation, or 400 volts for

220-volt ac operation. Note that the other types of optocouplers will instantly self-destruct if you try to use them for ac power control. The Motorola MOC 3010 is often a good choice and costs slightly over a dollar.

I have also shown the inputs to this circuit connected "backwards" from some other circuits you may have seen. There is a very important reason for this. Most parallel ports on microprocessor systems are much better at sinking current to ground than they are at sourcing current from a positive voltage.

With this circuit, the output port either sinks current to ground, activiating the phototriac optoisolator and powering the load, or doing nothing and not delivering power to the load. Connected "backwards," the optoisolator is much better matched to the parallel computer port and will work much more reliably.

One little gotcha with this "backwards" connection: Your port will now be active low, so a zero at the port will activate the load. Your software must, of course, recognize this fact, and write to power the load.

Note that a machine-language command of FOR #\$FF will automatically and vice versa. From BASIC, an  $XX =$ 

## HARDWARE HACKER...

 $(255 - XX)$  will also convert all ones in a word to zeros or vice versa. Details vary with the application, of course.<br>Typical cost of one channel of power

control should be under \$3, unless you are using a very large triac.

More info on microcomputer power interface appears in my Micro Cookbook, Volume II (SAMS #21829).

#### Is There an Easier Way?

Well, if you want to pay a little more, you can cut the parts count to one. Figure <sup>3</sup> shows how to use a Crydom D2W202F solid-state relay by International Rectifier and do all of your power control with a single part. Newark Electronics sells them for \$7.95 in singles as stock #81F4904.

The circuit is still the same as before, since the resistors, triac and optocoupler are all inside the package. Also as before, the + input goes to the microcomputer's  $+5$ -volt supply line, and the  $-$  pin goes to the port output. A zero turns on the load, a one turns it off.

The device is good for 2 amperes and might be pushed a little further with some<br>sort of clip-on heat sink. Around 220 watts of light bulbs, or possibly a quarter-horsepower motor can be controlled. Note that a severe shock hazard exists on the power side of this circuit.

#### What About Proportional Control?

If you have a proportional control interface, you not only can turn on/off motors, heaters, and lamps, but you can control their brightness, temperature, or speed as well.

It turns out that the Fig. 2 and 3 circuits can also be used for proportional control, but the software gets more com plicated. And you have to be aware of ex actly what you are up to.

First, the load you use *must* respond to voltage in a proportional manner. Incandescent lamps will, but fluorescent lamps will not. Most heaters or soldering irons will respond proportionally and present<br>no problems.

Universal type motors (those with brushes) will alter speed with changing

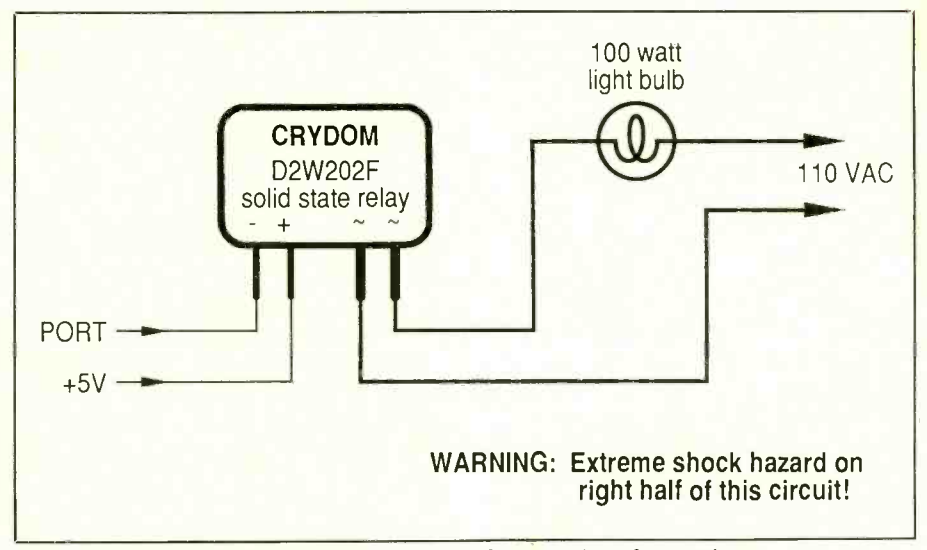

Fig. 3. A simpler but more costly power interface option.

voltage, but the more common ac induction motor can destroy itself if you try voltage control. Even when you control the speed of a universal motor by varying leads in mid-cycle, around half of the its voltage, you may get very limited power gets to the load. Shoud the turn-on its voltage, you may get very limited torque. There are fancier techniques involving feedback that can be used to get around this problem.

So, your initial experiments at proporincandescent lamps, heaters, etc.

The trick to proportional power con trol is to deliver a turn -on pulse that is precisely delayed from each ac-line half cycle. Figure 4 shows details.

If turn-on occurs very early in each ac half-cycle, nearly all the power will appear across the load. If turn-on takes place in mid-cycle, around half of the occur very late in the cycle, only a small amount of power gets to the load. Finally, with no turn-on pulse at all, the load gets no power and stays off.

tional power control are best done with Your computer must somehow sense<br>incandescent lamps, heaters, etc. this the beginning of each half line cycle. This Your computer must somehow sense can be done with a line-derived interrupt<br>signal or by routing something similar to an input port. The software inside the computer or microcontroller then will

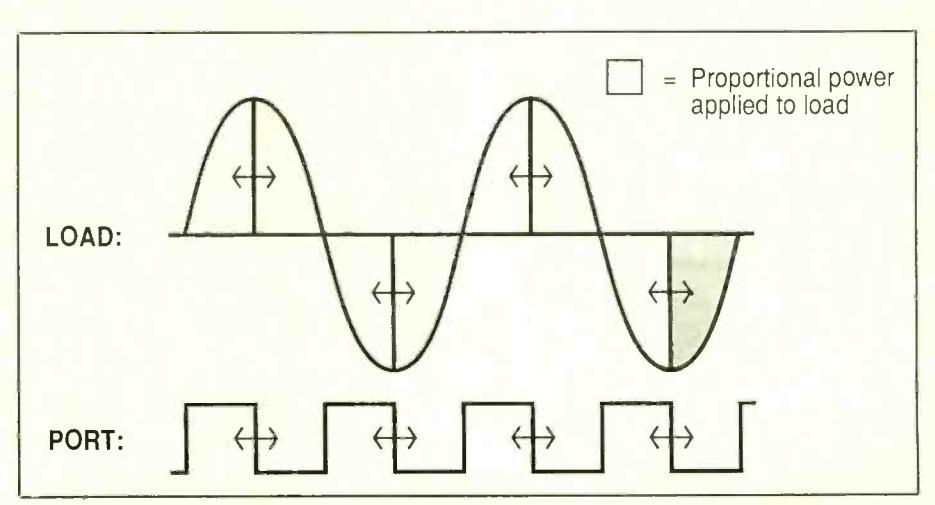

Fig. 4. Proportional power control requires precise timing.

#### NAMES AND NUMBERS

General Electric Motorola Semiconductor<br>
Electronics Park Bldg. 7 Box 20912 Electronics Park Bldg. 7 Box 20912<br>Syracuse, NY 13221 Phoenix, AZ 85036 Syracuse, NY 13221<br>(800) 626-2001

**International Rectifier Mouser Electronics**<br>1521 E. Grand Avenue Box 9003 1521 E. Grand Avenue Box 9003<br>
El Segundo, CA 90245 Lakeside, CA 92040 El Segundo, CA 90245<br>(213) 322-4987

Natl. Speleological Society NEC Electronics<br>Cave Avenue 401 Ellis Street Exave Avenue 401 Ellis Street<br>
Huntsville, AL 35810 Mountain View (205) 852 -1300 (415) 960-6000

(602) 244-6900

(619) 449-2222

Mountain View, CA 94043

Newark Electronics 228 East Lake Street Chicago, IL 60640 (312) 941 -7200

Howard W. SAMS 4300 West 62 Street Indianapolis, IN 46206 (800) 428 -SAMS

**Speleonics** Box 5283 Bloomington, IN 47402 (812) 335-7305

automatically convert a speed, brightness, or temperature value to the proper turn-on delay.

The timing is such that machine-language code must be used, particularly if you are controlling more than a few loads with the same computer. The precision and linearity of your outputs can be greatly improved by using some sort of feedback. This, of course, ups your system complexity.

You should be able to use a computer the size of an Apple IIe to control some thing like 32 theater lights to 32 bright ness levels. This would make a very interesting programming project.

A totally different way to handle proportional control is with those BSR pow-<br>er modules sold by Radio Shack and others. These are fairly easy to interface to most computers, besides offering re mote-control options.

#### Is There any more Information on Underground Radio Technology?

I've found another most interesting publication on underground technology. This beauty covers such things as underground radio communications and position measurement, ultrasonic and laser rangefinding, self -climbing ladders and

even automatic spare -lamp switchers. All hands-on and real-world with full schematics, parts lists, the whole bit.

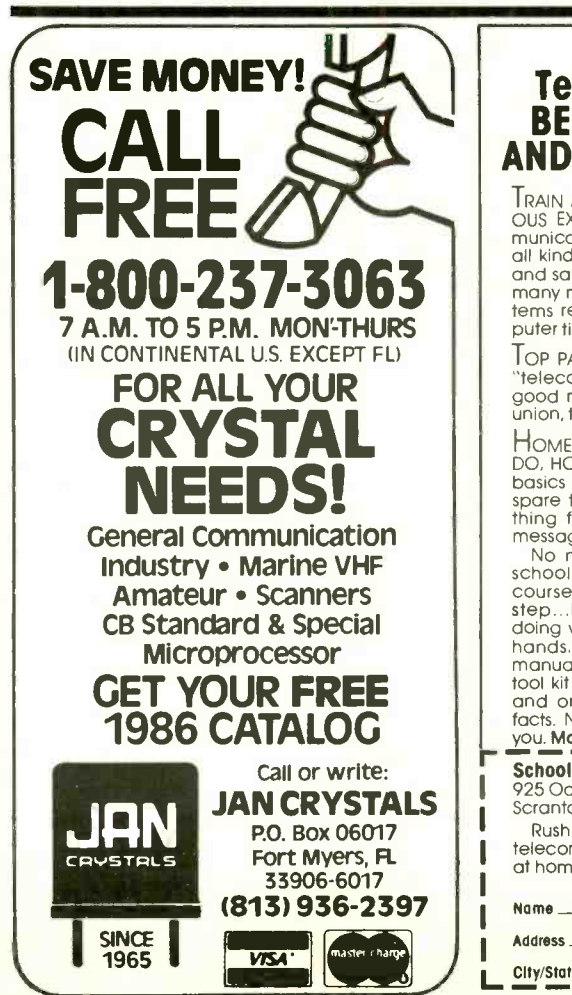

It's called Speleonics and is published quarterly (four times a year).

Included in each issue are a dozen howto articles and a subscriber list of others interested in similar underground tools, concepts, and techniques. Price is  $-$  better sit down for this one  $-$  a dollar per issue or \$4 per year!

Should you want information on cav- ing and speleology in general, you can instead contact the National Speleological Society and they can put you in touch with individual local cavers and an NSS grotto or two in your area.  $M \in$ 

#### NEED HELP?

Phone or write your Hardware Hacker questions directly to:

> Don Lancaster **Synergetics** Box 809 Thatcher, AZ 85552 (602) 428-4073

### Get into Telecommunications BE AN INSTALLATION AND REPAIR SPECIALIST

TRAIN AT HOME IN SPARE TIME... NO PREVI- OUS EXPERIENCE NEEDED. Skilled telecom-<br>munication installers and repairers work on munication installers and repairing and repairs and repairs and repairing the near future many more will be needed to maintain systems responsible for electronic mail, com-<br>puter tie-ins and remote utility reading.

TOP PAY...INTERESTING WORK. Experienced "telecom" installers and repairers make good money, and since most belong to a union, they enjoy great benefits as well.

HOME -STUDY COURSE SHOWS YOU WHAT TO DO, HOW TO DO IT. Now you can learn the basics of installation and repair at home in<br>spare time. Hands on lessons cover every-<br>thing from installing systems and routing<br>messages to troubleshooting and repairs.

No need to quit job or school. Easy home -study course shows you step by step...lets you learn by doing with the tools in your hands. Program includes manuals and lessons, plus tool kit to use while training and on the job. Get free<br>facts. No salesman will visit No salesman will visit you. Mall Coupon Today.

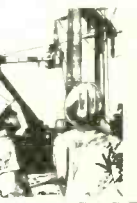

**School of Telecommunications #3206**<br>925 Oak Street, Dept. DL086 Scranton, PA 18508

Rush me free facts on how I can learn telecommunications installation and repair at home in spare time.

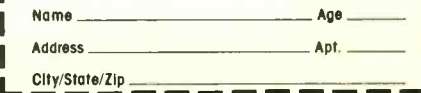

CIRCLE E1 ON FREE INFORMATION CARD